# FrontEnd Code Examples and Questions

#### .flex-container { Laurence Svekis display: flex; justify-content: space-around; align-items: center; Web Design Coding Tips **Frontend Developer Questions** background-color: #4CAF50;

color: white;

padding: 20px;

font-size:

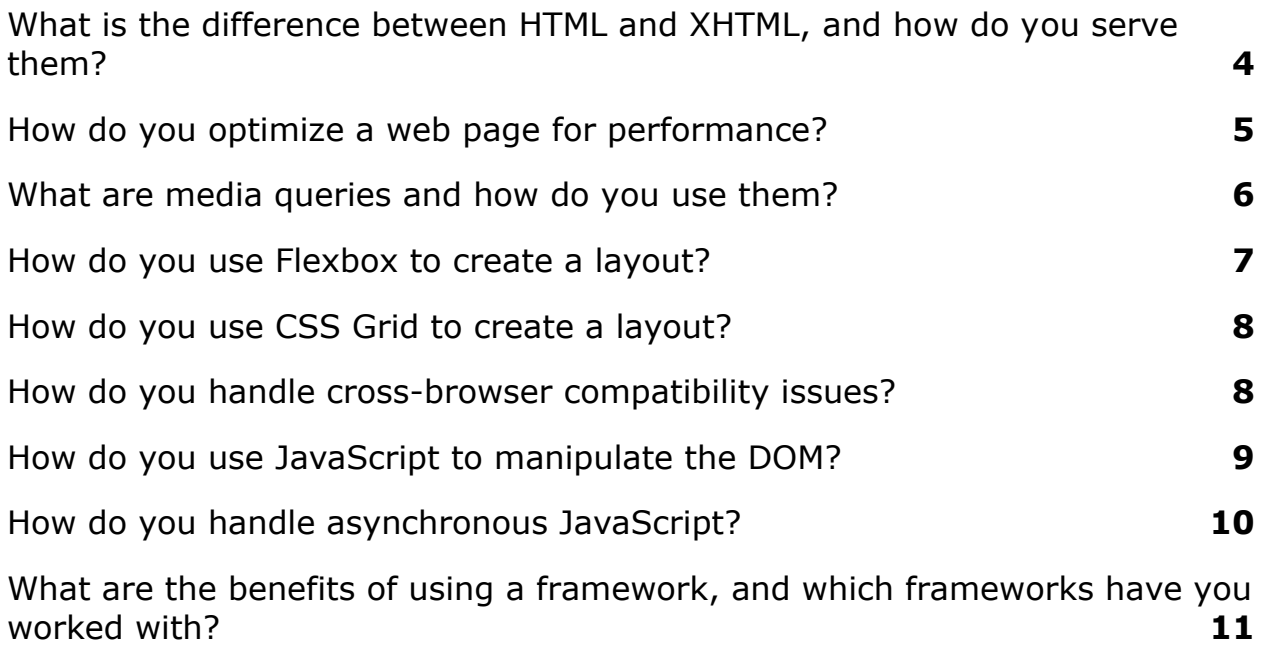

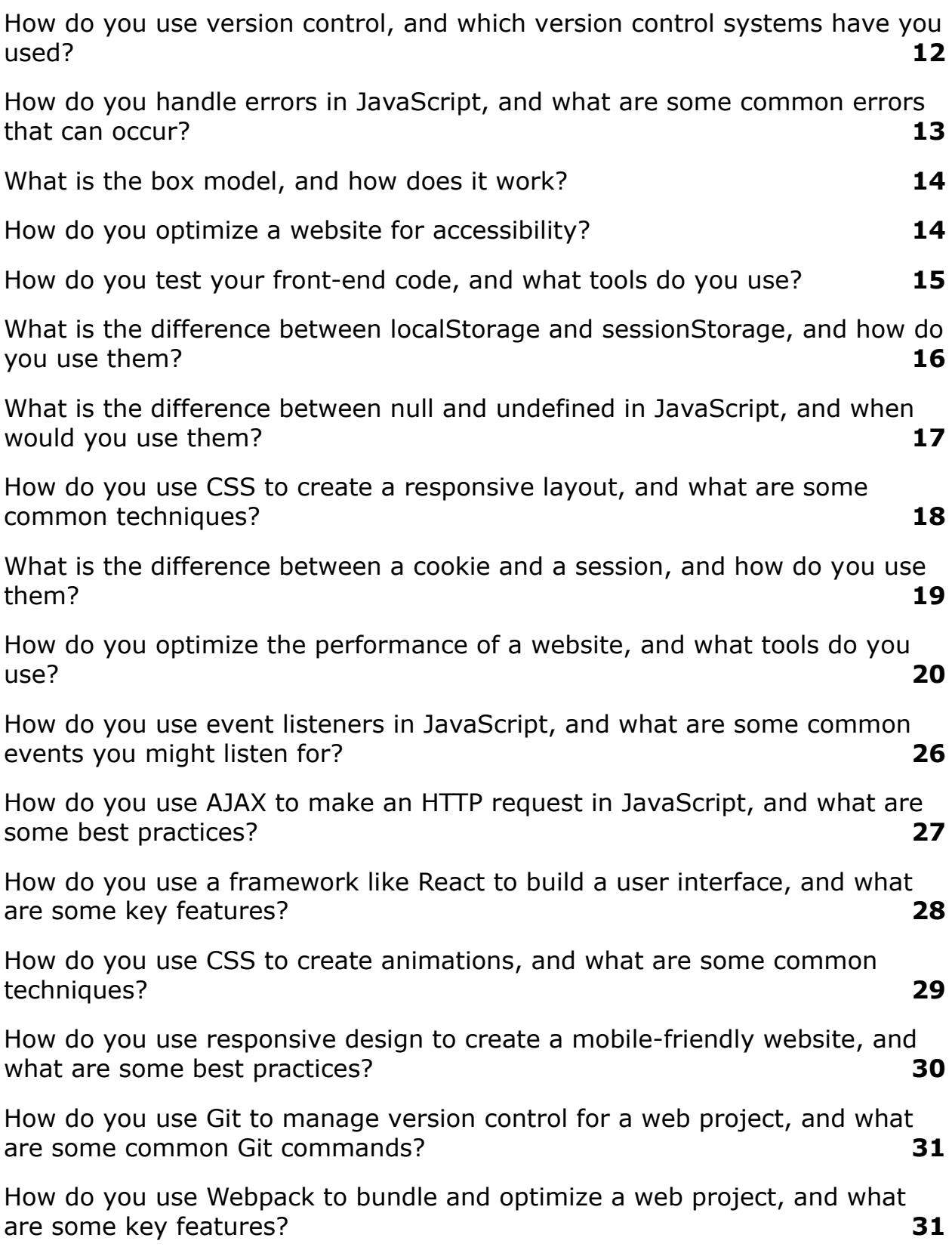

Laurence Svekis <https://basescripts.com/>

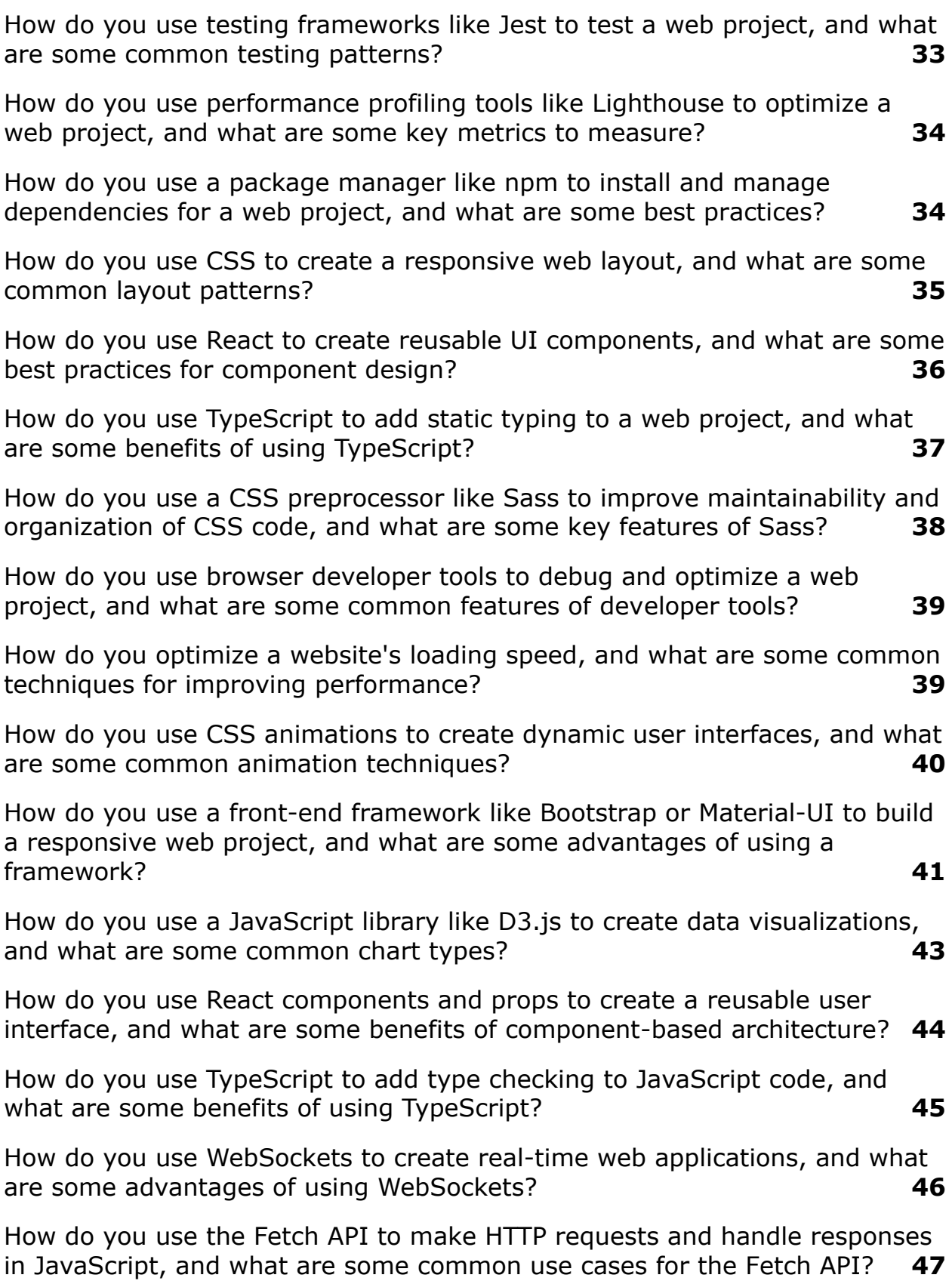

Laurence Svekis <https://basescripts.com/>

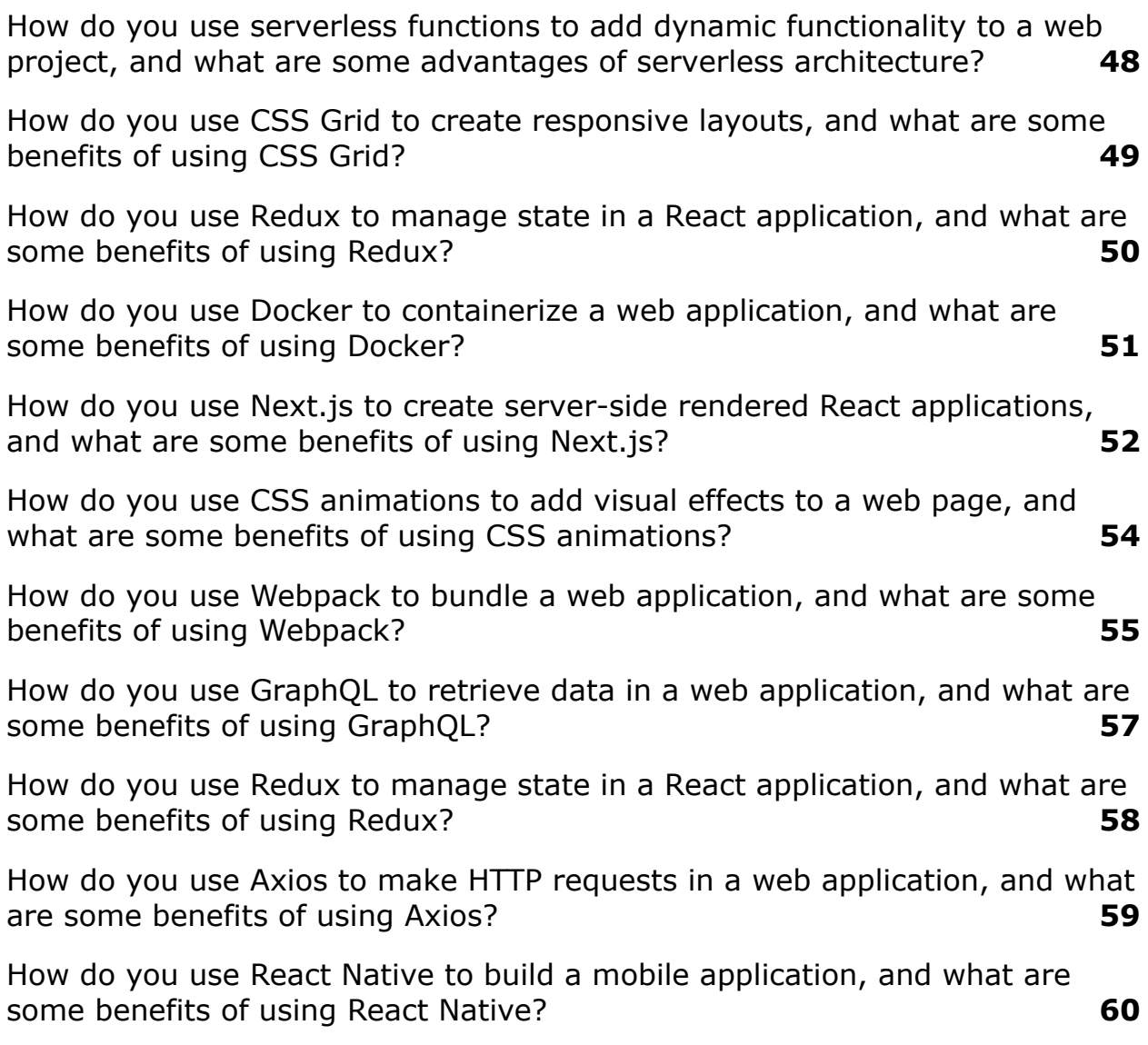

# <span id="page-3-0"></span>What is the difference between HTML and XHTML, and how do you serve them?

HTML and XHTML are both markup languages used to create web pages. HTML is more forgiving than XHTML in terms of syntax, whereas XHTML has a more strict syntax. HTML documents are

served with the text/html MIME type, while XHTML documents are served with the application/xhtml+xml MIME type.

Code Example:

```
<!DOCTYPE html> <!-- HTML5 doctype -->
<html>
  <head>
    <title>My HTML Page</title>
  </head>
  <body>
    <h1>Hello, world!</h1>
    <p>This is an example HTML page.</p>
  </body>
</html>
```
#### <span id="page-4-0"></span>How do you optimize a web page for performance?

Web page performance can be optimized in a number of ways, including:

- 1. Minimizing HTTP requests
- 2. Minimizing file sizes

- 3. Using a content delivery network (CDN)
- 4. Caching resources
- 5. Minimizing the number of DOM elements
- 6. Reducing the number of external scripts and stylesheets

Code Example:

<head>

```
<link rel="stylesheet" href="styles.css">
```

```
<script src="script.js"></script>
```
</head>

#### <span id="page-5-0"></span>What are media queries and how do you use them?

Media queries are a way to apply different styles to a web page depending on the screen size or device type. Media queries are typically used to create responsive designs that look good on all devices.

Code Example:

@media screen and (max-width: 600px) {

```
body {
    background-color: blue;
  }
}
```
#### <span id="page-6-0"></span>How do you use Flexbox to create a layout?

Flexbox is a CSS layout mode that allows you to create flexible and responsive layouts. With Flexbox, you can easily align and distribute items within a container.

```
.container {
  display: flex;
  justify-content: center;
  align-items: center;
}
.item {
  flex: 1;
}
```
#### <span id="page-7-0"></span>How do you use CSS Grid to create a layout?

CSS Grid is a layout system that allows you to create grid-based layouts. With CSS Grid, you can create complex and flexible layouts with ease.

Code Example:

```
.container {
 display: grid;
  grid-template-columns: 1fr 1fr;
 grid-template-rows: 1fr 1fr;
}
.item {
 grid-row: 1 / 2;
 grid-column: 1 / 2;
}
```
#### <span id="page-7-1"></span>How do you handle cross-browser compatibility issues?

Cross-browser compatibility issues can be handled in a number of ways, including:

- 1. Using feature detection instead of browser detection
- 2. Using polyfills to add missing functionality
- 3. Testing in multiple browsers and devices
- 4. Using vendor prefixes for CSS properties

Code Example:

```
@media (min--moz-device-pixel-ratio: 1.5),
(-o-min-device-pixel-ratio: 3/2),
(-webkit-min-device-pixel-ratio: 1.5),
(min-device-pixel-ratio: 1.5) {
  /* High pixel density styles here */}
```
#### <span id="page-8-0"></span>How do you use JavaScript to manipulate the DOM?

JavaScript can be used to manipulate the DOM in a number of ways, including:

- 1. Adding and removing HTML elements
- 2. Changing the content of HTML elements
- 3. Changing the styles of HTML elements

4. Adding and removing event listeners

Code Example:

```
const button = document.querySelector('button');
const paragraph = document.querySelector('p');
button.addEventListener('click'
, () => {
  paragraph.textContent = 'Button clicked!';
  paragraph.style.color = 'red';
```

```
});
```
#### <span id="page-9-0"></span>How do you handle asynchronous JavaScript?

Asynchronous JavaScript can be handled using callbacks, promises, or async/await. Callbacks are the most basic way of handling asynchronous code, but can lead to callback hell. Promises provide a more readable and maintainable way of handling asynchronous code, while async/await provides an even more readable and easy-to-understand syntax.

Code Example:

function fetchData(url, callback) { Laurence Svekis <https://basescripts.com/>

```
const xhr = new XMLHttpRequest();
  xhr.open('GET'
, url);
  xhr.onload = () => callback(xhr.responseText);
  xhr.send();
}
fetchData('https://jsonplaceholder.typicode.com/todos/1
'
, (data) => {
 console.log(data);
```
});

#### <span id="page-10-0"></span>What are the benefits of using a framework, and which frameworks have you worked with?

Frameworks provide a number of benefits, including:

- 1. Consistent coding style
- 2. Improved organization and structure
- 3. Improved productivity
- 4. Improved maintainability
- 5. Improved performance

There are many front-end frameworks available, including React, Angular, and Vue. Depending on the project requirements, the developer might choose a different framework.

```
Code Example:
```

```
import React from 'react';
function App() {
  return (
    <div>
      <h1>Hello, world!</h1>
       <p>This is a React app.</p>
    \langle/div\rangle);
}
```

```
export default App;
```
#### <span id="page-11-0"></span>How do you use version control, and which version control systems have you used?

Version control is a system for managing changes to code over time. Git is the most popular version control system, but there

are other options available, such as SVN and Mercurial. A developer should be familiar with the basics of version control, including branching, merging, and committing changes.

Code Example:

git add . git commit -m "Added new feature" git push origin main

#### How do you handle errors in JavaScript, and what are some common errors that can occur?

<span id="page-12-0"></span>Errors in JavaScript can be handled using try/catch blocks, which allow you to handle errors in a more graceful way. Common errors in JavaScript include syntax errors, reference errors, type errors, and range errors.

```
try {
  // code that might throw an error
} catch (error) {
                 Laurence Svekis https://basescripts.com/
```

```
console.error(error);
```
}

#### <span id="page-13-0"></span>What is the box model, and how does it work?

The box model is a concept in CSS that defines the layout of elements on a web page. The box model consists of four parts: the content, padding, border, and margin. Each of these parts can be styled using CSS properties.

```
Code Example:
```

```
.box {
 width: 200px;
  height: 200px;
 padding: 20px;
  border: 1px solid black;
 margin: 10px;
}
```
#### <span id="page-13-1"></span>How do you optimize a website for accessibility?

Web accessibility refers to the practice of designing websites that are usable by people with disabilities. To optimize a website for Laurence Svekis <https://basescripts.com/>

accessibility, a developer can use semantic HTML, provide alternative text for images, use proper heading structures, and provide keyboard navigation.

Code Example:

```
<button aria-label="Close modal
window">×</button>
```
#### <span id="page-14-0"></span>How do you test your front-end code, and what tools do you use?

Front-end code can be tested using a number of tools, including Jest, Jasmine, and Mocha. These tools allow you to write tests for your code, ensuring that it behaves as expected.

```
describe('calculateTotal'
, () => {
  it('should return the sum of two numbers', () => {
    const result = calculateTotal(2, 3);
    expect(result).toEqual(5);
  });
});
```
## What is the difference between localStorage and sessionStorage, and how do you use them?

<span id="page-15-0"></span>localStorage and sessionStorage are both web storage APIs that allow you to store data on a user's device. The difference between the two is that localStorage persists even after the browser is closed, while sessionStorage is cleared when the browser is closed.

Code Example:

```
// Set a value in localStorage
localStorage.setItem('name'
,
'John');
```
// Get a value from localStorage const name = localStorage.getItem('name');

```
// Remove a value from localStorage
localStorage.removeItem('name');
```
## What is the difference between null and undefined in JavaScript, and when would you use them?

<span id="page-16-0"></span>In JavaScript, null and undefined are used to represent the absence of a value. The main difference between them is that null is a deliberate non-value, while undefined means a value has not been assigned. You might use null to explicitly indicate that a value is not available, while undefined is often used as a default value.

Code Example:

let foo; console.log(foo); // undefined

 $foo = null;$ console.log(foo); // null

# How do you use CSS to create a responsive layout, and what are some common techniques?

<span id="page-17-0"></span>To create a responsive layout in CSS, you can use a combination of media queries, flexible grids, and relative units. Common techniques include using the max-width and min-width properties to define breakpoints, using percentages and em units for sizing, and using flexbox or CSS grid for layout.

Code Example:

```
.container {
  display: flex;
  flex-wrap: wrap;
}
.item {
  flex-basis: 50%;
}
@media (min-width: 768px) {
  .item {
    flex-basis: 33.333%;
```
}

#### <span id="page-18-0"></span>What is the difference between a cookie and a session, and how do you use them?

Both cookies and sessions are ways to store data on the client side, but they work differently. Cookies are stored in the user's browser and can be accessed by both the client and server. Sessions are stored on the server and are associated with a specific client using a session ID.

Code Example:

// Set a cookie document.cookie = 'name=John; expires=Fri, 31 Dec 9999 23:59:59 GMT; path=/';

// Get a cookie const name = document.cookie.split(';').find(cookie => cookie.trim().startsWith('name=')).split('=')[1];

```
// Start a session
req.session.userId = user._id;
```
// Get a session value const userId = req.session.userId;

#### <span id="page-19-0"></span>How do you optimize the performance of a website, and what tools do you use?

Website performance can be optimized by minimizing file sizes, reducing the number of HTTP requests, and using a content delivery network (CDN). Tools for optimizing performance include Google's PageSpeed Insights, WebPageTest, and Lighthouse.

Code Example:

// Minimize file size const minifiedCSS = cssnano.process(css).css; const minifiedJS =  $uglifvJS.minifv(is) .code;$ 

// Reduce HTTP requests // Combine multiple CSS files into one // Use image sprites to reduce the number of image requests

// Use a CDN

<script

src="<https://cdn.example.com/script.js>"></script>

How do you use event listeners in JavaScript, and what are some common events you might listen for? Event listeners are used in JavaScript to respond to user interactions, such as clicks or keystrokes. You can use the addEventListener() method to attach an event listener to an HTML element, and specify the event type and a callback function to be executed when the event occurs. Common events include click, submit, keydown, and mousemove.

Code Example:

```
javascript
Copy code
const button = document.querySelector('button');
button.addEventListener('click'
, event => {
  console.log('Button clicked!');
});
```

```
How do you use AJAX to make an HTTP request in
JavaScript, and what are some best practices?
```
AJAX (Asynchronous JavaScript and XML) is used in JavaScript to make HTTP requests without reloading the page. You can use the XMLHttpRequest object to send a request, and handle the response using a callback function. Best practices include using a library like jQuery or Axios, and handling errors and loading indicators.

```
Code Example:
```

```
javascript
Copy code
const xhr = new XMLHttpRequest();
xhr.onload = () => {
  if (xhr.status >= 200 && xhr.status < 300) {
    console.log(xhr.response);
  } else {
    console.log('Error!');
  }
};
xhr.open('GET'
,
'https://api.example.com/data');
xhr.send();
```
How do you use a framework like React to build a user interface, and what are some key features? React is a popular front-end framework for building user interfaces. It uses a component-based architecture to make it easy to build and reuse UI elements. Key features include virtual DOM rendering for efficient updates, one-way data flow using props and state, and support for server-side rendering.

Code Example:

javascript Copy code import React from 'react';

```
function App() {
  return (
    <div>
       <h1>Hello, world!</h1>
       <p>This is a React app.</p>
    \langle/div\rangle);
}
```
export default App;

How do you use CSS to create animations, and what are some common techniques?

CSS can be used to create animations by defining keyframes and using the animation property to apply them to an element. Common techniques include using the transform property for movement and rotation, and the transition property for gradual changes.

Code Example:

```
css
Copy code
@keyframes rotate {
  from {
    transform: rotate(0deg);
  }
  to {
    transform: rotate(360deg);
  }
}
```

```
div {
```

```
animation: rotate 2s linear infinite;
```
#### }

How do you use responsive design to create a mobile-friendly website, and what are some best practices?

Responsive design is used in web development to create websites that work well on different devices, including smartphones and tablets. Best practices include using a mobile-first approach, optimizing images for smaller screens, and using relative units like em and rem for sizing.

```
css
Copy code
@media (max-width: 768px) {
  .container {
    flex-direction: column;
  }
  .item {
    flex-basis: 100%;
  }
}
```
# How do you use event listeners in JavaScript, and what are some common events you might listen for?

<span id="page-25-0"></span>Event listeners are used in JavaScript to respond to user interactions, such as clicks or keystrokes. You can use the addEventListener() method to attach an event listener to an HTML element, and specify the event type and a callback function to be executed when the event occurs. Common events include click, submit, keydown, and mousemove.

Code Example:

```
const button = document.querySelector('button');
```

```
button.addEventListener('click'
, event => {
  console.log('Button clicked!');
});
```
# How do you use AJAX to make an HTTP request in JavaScript, and what are some best practices?

<span id="page-26-0"></span>AJAX (Asynchronous JavaScript and XML) is used in JavaScript to make HTTP requests without reloading the page. You can use the XMLHttpRequest object to send a request, and handle the response using a callback function. Best practices include using a library like jQuery or Axios, and handling errors and loading indicators.

Code Example:

```
const xhr = new XMLHttpRequest();
xhr.onload = () => {
  if (xhr.status >= 200 && xhr.status < 300) {
    console.log(xhr.response);
  } else {
    console.log('Error!');
  }
};
```
xhr.open('GET' , 'https://api.example.com/data');

```
xhr.send();
```
#### How do you use a framework like React to build a user interface, and what are some key features?

<span id="page-27-0"></span>React is a popular front-end framework for building user interfaces. It uses a component-based architecture to make it easy to build and reuse UI elements. Key features include virtual DOM rendering for efficient updates, one-way data flow using props and state, and support for server-side rendering.

```
import React from 'react';
function App() {
  return (
    <div>
       <h1>Hello, world!</h1>
       <p>This is a React app.</p>
    \langle/div\rangle);
}
```
export default App;

#### <span id="page-28-0"></span>How do you use CSS to create animations, and what are some common techniques?

CSS can be used to create animations by defining keyframes and using the animation property to apply them to an element. Common techniques include using the transform property for movement and rotation, and the transition property for gradual changes.

```
@keyframes rotate {
  from {
    transform: rotate(0deg);
  }
  to {
    transform: rotate(360deg);
  }
}
div {
  animation: rotate 2s linear infinite;
                 Laurence Svekis https://basescripts.com/
```
### How do you use responsive design to create a mobile-friendly website, and what are some best practices?

<span id="page-29-0"></span>Responsive design is used in web development to create websites that work well on different devices, including smartphones and tablets. Best practices include using a mobile-first approach, optimizing images for smaller screens, and using relative units like em and rem for sizing.

```
@media (max-width: 768px) {
  .container {
    flex-direction: column;
  }
  .item {
    flex-basis: 100%;
  }
}
```
# How do you use Git to manage version control for a web project, and what are some common Git commands?

<span id="page-30-0"></span>Git is a popular version control system used in web development to track changes to a codebase and collaborate with other developers. Common Git commands include git add to stage changes, git commit to create a new commit, and git push to push changes to a remote repository.

Code Example:

git add . git commit -m "Add new feature" git push origin main

#### How do you use Webpack to bundle and optimize a web project, and what are some key features?

<span id="page-30-1"></span>Webpack is a popular build tool used in web development to bundle and optimize JavaScript, CSS, and other assets. Key features include support for code splitting, module bundling, and optimization using loaders and plugins.

Code Example:

```
const path = require('path');
module.exports = \{entry: './src/index.js'
,
  output: {
    filename: 'bundle.js'
,
    path: path.resolve(__dirname,
'dist'),
  },
  module: {
    rules: [
      {
        test: /\.js$/,
        exclude: /node_modules/,
        use: {
          loader: 'babel-loader'
,
        },
      },
      {
        test: /\.css$/,
        use: ['style-loader'
,
'css-loader'],
      },
```
], }, };

#### How do you use testing frameworks like Jest to test a web project, and what are some common testing patterns?

<span id="page-32-0"></span>Testing frameworks like Jest are used in web development to write and run automated tests to ensure the functionality of a codebase. Common testing patterns include unit tests to test individual functions or components, integration tests to test how different parts of a system work together, and end-to-end tests to test the entire application.

```
test('adds 1 + 2 to equal 3', () \Rightarrow {
  expect(sum(1, 2)) . to Be(3);});
```
#### How do you use performance profiling tools like Lighthouse to optimize a web project, and what are some key metrics to measure?

<span id="page-33-0"></span>Performance profiling tools like Lighthouse are used in web development to measure and optimize the performance of a web application. Key metrics to measure include page load time, time to first byte, and first contentful paint.

Code Example:

// Run Lighthouse using the command line lighthouse https://example.com --output json --output-path report.json

#### How do you use a package manager like npm to install and manage dependencies for a web project, and what are some best practices?

<span id="page-33-1"></span>Package managers like npm are used in web development to install and manage dependencies for a codebase. Best practices include using a package.json file to specify dependencies and

versions, running npm audit to check for security vulnerabilities, and using a lockfile to ensure consistent installs.

Code Example:

// Install a new package and save to package.json npm install example-package --save

#### How do you use CSS to create a responsive web layout, and what are some common layout patterns?

<span id="page-34-0"></span>Responsive web design is the practice of designing web layouts that can adapt to different screen sizes and devices. Common layout patterns include grid systems, flexbox layouts, and media queries.

Code Example:

```
// Example media query for mobile devices
@media screen and (max-width: 480px) {
  body {
    font-size: 16px;
  }
```
#### How do you use React to create reusable UI components, and what are some best practices for component design?

<span id="page-35-0"></span>React is a popular JavaScript library used in web development to build reusable UI components. Best practices for component design include keeping components small and focused, using props and state to manage data, and using higher-order components to add additional functionality.

```
// Example React component for a button
import React from 'react';
function Button(props) {
  return (
    <button onClick={props.onClick}>
      {props.label}
    </button>
  );
}
                Laurence Svekis https://basescripts.com/
```
# How do you use TypeScript to add static typing to a web project, and what are some benefits of using TypeScript?

<span id="page-36-0"></span>TypeScript is a superset of JavaScript that adds static typing and other features to the language. Benefits of using TypeScript include better code quality and maintainability, improved developer productivity, and reduced runtime errors.

```
// Example TypeScript function with static typing
function addNumbers(x: number, y: number): number {
  return x + y;
}
```
### How do you use a CSS preprocessor like Sass to improve maintainability and organization of CSS code, and what are some key features of Sass?

<span id="page-37-0"></span>CSS preprocessors like Sass are used in web development to improve the maintainability and organization of CSS code. Key features of Sass include variables, mixins, and nesting.

```
// Example Sass mixin for a button
@mixin button($background-color, $text-color) {
  background-color: $background-color;
  color: $text-color;
  padding: 8px 16px;
  border: none;
}
```
# How do you use browser developer tools to debug and optimize a web project, and what are some common features of developer tools?

<span id="page-38-0"></span>Browser developer tools are built-in tools in web browsers used in web development to inspect and manipulate web pages. Common features of developer tools include the element inspector, JavaScript console, network inspector, and performance profiler.

Code Example:

// Example JavaScript console output console.log('Hello, world!');

# How do you optimize a website's loading speed, and what are some common techniques for improving performance?

<span id="page-38-1"></span>Website loading speed is an important factor in user experience and search engine optimization. Common techniques for improving website performance include optimizing images,

minifying code, using content delivery networks, and implementing lazy loading.

Code Example:

```
// Example lazy loading for images
<img src="placeholder.jpg" data-src="image.jpg"
loading="lazy" />
```
#### How do you use CSS animations to create dynamic user interfaces, and what are some common animation techniques?

<span id="page-39-0"></span>CSS animations are used in web development to create dynamic user interfaces and improve user experience. Common animation techniques include keyframe animations, transitions, and transforms.

```
// Example CSS keyframe animation for a button
@keyframes pulse {
  0% { transform: scale(1); }
  50% { transform: scale(1.1); }
  100% { transform: scale(1); }
                Laurence Svekis https://basescripts.com/
```

```
}
.button:hover {
  animation: pulse 1s ease-in-out infinite;
}
```
# How do you use a front-end framework like Bootstrap or Material-UI to build a responsive web project, and what are some advantages of using a framework?

<span id="page-40-0"></span>Front-end frameworks like Bootstrap and Material-UI provide pre-built UI components and styles that can be used to quickly create responsive web projects. Advantages of using a framework include improved development speed, consistent design, and responsive layout out of the box.

Code Example:

// Example Bootstrap code for a responsive navigation bar

<nav class="navbar navbar-expand-lg navbar-light bg-light">

<a class="navbar-brand" href="#">My Website</a>

```
<button class="navbar-toggler" type="button"
data-toggle="collapse" data-target="#navbarNav"
aria-controls="navbarNav" aria-expanded="false"
aria-label="Toggle navigation">
    <span class="navbar-toggler-icon"></span>
  </button>
  <div class="collapse navbar-collapse" id="navbarNav">
    <ul class="navbar-nav">
      <li class="nav-item active">
         <a class="nav-link" href="#">Home</a>
      \langleli>
      <li class="nav-item">
         <a class="nav-link" href="#">About</a>
      \langle/li>
      <li class="nav-item">
         <a class="nav-link" href="#">Contact</a>
      \langleli>
    \langle/ul>
  \langle/div\rangle\langle/nav\rangle
```
# How do you use a JavaScript library like D3.js to create data visualizations, and what are some common chart types?

<span id="page-42-0"></span>D3.js is a JavaScript library used in web development to create data visualizations. Common chart types include bar charts, line charts, pie charts, and scatter plots.

```
// Example D3.js code for a bar chart
const data = [5, 10, 15, 20, 25];
const chart = d3.select('#chart');
chart.selectAll('div')
  .data(data)
  .enter()
  .append('div')
  .style('width'
, d => d + 'px')
  .text(d \Rightarrow d);
```
# How do you use React components and props to create a reusable user interface, and what are some benefits of component-based architecture?

<span id="page-43-0"></span>Component-based architecture is a popular approach to web development, allowing for the creation of reusable UI components. React components can be passed props, which are used to configure the component's behavior and appearance.

```
// Example React code for a reusable button component
function Button(props) {
  const { type, onClick, children } = props;
  return (
    <button type={type} onClick={onClick}>
      {children}
    </button>
  );
}
// Example usage
<Button type="submit" onClick={handleSubmit}>
                Laurence Svekis https://basescripts.com/
```
Submit </Button>

## How do you use TypeScript to add type checking to JavaScript code, and what are some benefits of using TypeScript?

<span id="page-44-0"></span>TypeScript is a superset of JavaScript that adds type checking to the language. Benefits of using TypeScript include improved code maintainability, better error detection during development, and improved editor support.

```
// Example TypeScript code with type annotations
function addNumbers(a: number, b: number): number {
  return a + b;
}
// Example usage
```

```
const sum = addNumbers(2, 3);
console.log(sum); // Output: 5
```
## How do you use WebSockets to create real-time web applications, and what are some advantages of using WebSockets?

<span id="page-45-0"></span>WebSockets are used in web development to create real-time web applications, allowing for two-way communication between the client and server. Advantages of using WebSockets include reduced server load, improved performance, and real-time data updates.

```
// Example JavaScript code for a WebSocket connection
const socket = new WebSocket('ws://localhost:8080');
socket.onopen = () => {
  console.log('WebSocket connection established');
};
socket.onmessage = event => {
  console.log(`Message received: ${event.data}`);
};
```
# How do you use the Fetch API to make HTTP requests and handle responses in JavaScript, and what are some common use cases for the Fetch API?

<span id="page-46-0"></span>The Fetch API is a built-in JavaScript API used to make HTTP requests and handle responses. Common use cases for the Fetch API include retrieving data from an API and sending form data to a server.

```
// Example Fetch API code for making a GET request
fetch('https://api.example.com/data')
  .then(response => response.json())
  .then(data => \{console.log('Data received:'
, data);
  })
  \cdot catch(error => {
    console.error('Error:'
, error);
 });
```
# How do you use serverless functions to add dynamic functionality to a web project, and what are some advantages of serverless architecture?

<span id="page-47-0"></span>Serverless functions are used in web development to add dynamic functionality to a web project without the need for a traditional server. Advantages of serverless architecture include reduced infrastructure costs, improved scalability, and simplified deployment.

```
// Example serverless function code for adding two
numbers
exports.handler = async (event, context) => {
  const \{ a, b \} = JSON.parse(event.body);const result = a + b;
  return {
    statusCode: 200,
    body: JSON.stringify({ result })
 };
};
```
# How do you use CSS Grid to create responsive layouts, and what are some benefits of using CSS Grid?

<span id="page-48-0"></span>CSS Grid is a powerful layout system that allows for complex layouts to be created with ease. Benefits of using CSS Grid include improved code readability, simplified markup, and the ability to create fully responsive layouts.

```
/* Example CSS code for a responsive grid layout */.container {
  display: grid;
  grid-template-columns: repeat(auto-fit, minmax(200px,
1fr));
  grid-gap: 1rem;
}
.item {
  background-color: #ccc;
  padding: 1rem;
}
```
#### How do you use Redux to manage state in a React application, and what are some benefits of using Redux?

<span id="page-49-0"></span>Redux is a popular state management library for React, allowing for the creation of a centralized state store that can be accessed by all components in the application. Benefits of using Redux include improved code maintainability, improved application performance, and the ability to easily share state between components.

Code Example:

```
// Example Redux code for managing application state
import { createStore } from 'redux';
```

```
const initialState = \{ count: \theta \};
```

```
function counterReducer(state = initialState, action) {
  switch (action.type) {
    case 'INCREMENT':
      return { count: state.count + 1 };
    case 'DECREMENT':
      return { count: state.count - 1 };
```

```
default:
      return state;
  }
}
const store = createStore(counterReducer);
// Example usage
store.dispatch({ type: 'INCREMENT' });
console.log(store.getState()); // Output: { count: 1 }
```
# How do you use Docker to containerize a web application, and what are some benefits of using Docker?

<span id="page-50-0"></span>Docker is a popular tool used for containerization, allowing for the creation of lightweight, portable containers that can be deployed on any system. Benefits of using Docker include improved application scalability, simplified deployment, and improved developer productivity.

Code Example:

# Example Dockerfile for a Node.js web application FROM node:14

```
WORKDIR /app
```

```
COPY package*.json ./
RUN npm install
```
COPY . .

EXPOSE 3000 CMD [ "npm" , "start" ]

#### How do you use Next.js to create server-side rendered React applications, and what are some benefits of using Next.js?

<span id="page-51-0"></span>Next.js is a popular framework for building server-side rendered React applications. Benefits of using Next.js include improved SEO, improved performance, and the ability to easily build complex server-side functionality.

Code Example:

// Example Next.js code for server-side rendering import { useEffect, useState } from 'react';

```
function Home(props) {
  const [count, setCount] =
useState(props.initialCount);
  useEffect(() => {
    const interval = setInterval(() => {
      setCount(count \Rightarrow count + 1);}, 1000);
    return () => clearInterval(interval);
  }, []);
  return <div>Count: {count}</div>;
}
export async function getServerSideProps() {
  return { props: { initialCount: 0 } };
```
}

export default Home;

# How do you use CSS animations to add visual effects to a web page, and what are some benefits of using CSS animations?

<span id="page-53-0"></span>CSS animations can be used to add visual effects to a web page, allowing for animations that are smooth, responsive, and lightweight. Benefits of using CSS animations include improved user experience, improved performance, and the ability to create complex animations without the need for external libraries.

```
@keyframes pulse {
  0% {
    transform: scale(1);
  }
  50% {
    transform: scale(1.2);
  }
  100% {
    transform: scale(1);
  }
}
```
.button { background-color: #4CAF50; border: none; color: white; padding: 15px 32px; text-align: center; text-decoration: none; display: inline-block; font-size: 16px; margin: 4px 2px; cursor: pointer; animation: pulse 2s infinite;

}

#### How do you use Webpack to bundle a web application, and what are some benefits of using Webpack?

<span id="page-54-0"></span>Webpack is a popular tool used for bundling web applications, allowing for the creation of a single, optimized file that can be used for deployment. Benefits of using Webpack include improved application performance, simplified development, and the ability to use modern JavaScript features.

Code Example:

```
// Example Webpack configuration file
const path = require('path');
module.exports = \{mode: 'development'
,
  entry: './src/index.js'
,
  output: {
    filename: 'bundle.js'
,
    path: path.resolve(__dirname,
'dist'),
  },
  module: {
    rules: [
      {
        test: /\.js$/,
        exclude: /node_modules/,
        use: {
          loader: 'babel-loader'
,
          options: {
            presets: ['@babel/preset-env'
,
'@babel/preset-react'],
          },
        },
```

```
},
     ],
  },
};
```
## How do you use GraphQL to retrieve data in a web application, and what are some benefits of using GraphQL?

<span id="page-56-0"></span>GraphQL is a popular query language used for retrieving data in web applications, allowing for the creation of a single, efficient API that can be used for all data retrieval needs. Benefits of using GraphQL include improved application performance, simplified data retrieval, and improved developer productivity.

```
// Example GraphQL query to retrieve a user's
information
query {
  user(id: "123") {
    name
    email
    posts {
                 Laurence Svekis https://basescripts.com/
```

```
title
       content
    }
  }
}
```
### How do you use Redux to manage state in a React application, and what are some benefits of using Redux?

<span id="page-57-0"></span>Redux is a popular library used for managing state in React applications, allowing for a centralized store of data that can be easily accessed and updated by all components. Benefits of using Redux include simplified application architecture, improved performance, and improved developer productivity.

Code Example:

```
// Example Redux store configuration for a React
application
import { createStore } from 'redux';
const initialState = {
  count: 0,
```
};

```
function reducer(state = initialState, action) {
  switch (action.type) {
    case 'INCREMENT':
      return { count: state.count + 1 };
    case 'DECREMENT':
      return { count: state.count - 1 };
    default:
      return state;
  }
}
const store = createStore(reducer);
```
export default store;

```
How do you use Axios to make HTTP requests
in a web application, and what are some
benefits of using Axios?
```
<span id="page-58-0"></span>Axios is a popular library used for making HTTP requests in web applications, allowing for easy data retrieval and communication with external APIs. Benefits of using Axios include simplified data retrieval, improved error handling, and improved developer productivity.

```
Code Example:
```

```
// Example Axios code to make an HTTP request to an
external API
import axios from 'axios';
axios.get('https://api.example.com/data')
  .then(response \Rightarrow {
    console.log(response.data);
  })
  \cdot catch(error => {
    console.error(error);
  });
```
# How do you use React Native to build a mobile application, and what are some benefits of using React Native?

<span id="page-59-0"></span>React Native is a popular library used for building mobile applications using the React framework, allowing for the creation of cross-platform mobile applications with a single codebase. Laurence Svekis <https://basescripts.com/>

Benefits of using React Native include improved development speed, improved application performance, and simplified application architecture.

```
// Example React Native code for a simple mobile
application
import React from 'react';
import { StyleSheet, Text, View } from 'react-native';
export default function App() {
  return (
    <View style={styles.container}>
      <Text>Hello, world!</Text>
    </View>
  );
}
const styles = StyleSheet.create({
  container: {
    flex: 1,
    backgroundColor: '#fff'
,
    alignItems: 'center'
,
    justifyContent: 'center'
,
                Laurence Svekis https://basescripts.com/
```
}, });